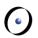

# Einführung in die Programmierung Introduction to Programming

Prof. Dr. Bertrand Meyer

Exercise Session 13

# **Today**

0

- Mock exam 2 review
- > Tuples and agents
- > Reminder: no exercise session next week

# **Tuples**

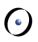

- $\triangleright$  A tuple of type TUPLE[A, B, C] is a sequence of at least three values, first of type A, second of type B, third of type C.
- > In this case possible tuple values that conform are:
  - $\triangleright$  [a, b, c], [a, b, c, x],... where a is of type A, b of type B, c of type C and x of some type X

 $\triangleright$  Tuple types (for any types A, B, C, ...):

```
TUPLE
TUPLE [A]
TUPLE [A, B]
TUPLE [A, B, C]
```

• • •

### **Tuple conformance**

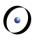

```
tuple_conformance
   local
      to: TUPLE
      t2: TUPLE [INTEGER, INTEGER]
   do
                                      Not necessary in this
      create †2
                                              case
      †2 := [10, 20]
                                      Implicit creation
      t0 := t2
      print (t0.item (1).out + "%N")
                                     Runtime error, but
      print (t0.item (3).out)
                                         will compile
   end
```

# **Labeled Tuples**

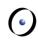

Tuples may be declared with labeled arguments:

tuple: TUPLE [food: STRING; quantity: INTEGER]

Same as an unlabeled tuple:

```
TUPLE [STRING, INTEGER]
```

but provides easier (and safer!) access to its elements: May use

Io.print (tuple.food)

instead of

Io.print (tuple.item (1))

# What are agents in Eiffel?

0

- > Objects that represent operations
- > Can be seen as operation wrappers
- > Similar to
  - delegates in C#
  - anonymous inner classes in Java < 7</p>
  - closures in Java 7
  - function pointers in C
  - > functors in C++

# **Agent definition**

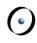

- Every agent has an associated routine, which the agent wraps and is able to invoke
- To get an agent, use the agent keyword e.g. a\_agent := agent my\_routine
- > This is called agent definition
- What's the type of a\_agent?

### EiffelBase classes representing agents

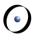

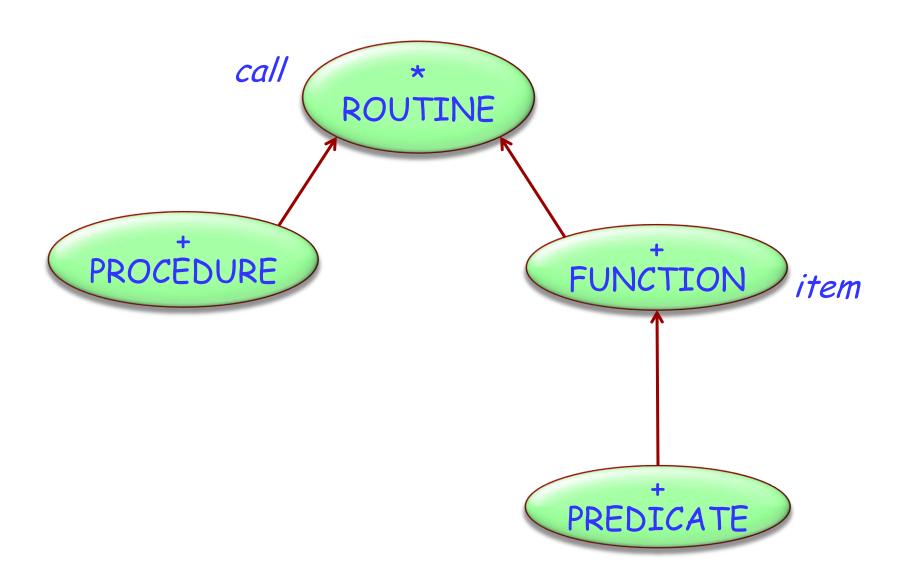

# **Agent Type Declarations**

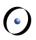

#### p: PROCEDURE [ANY, TUPLE]

Agent representing a procedure belonging to a class that conforms to ANY. At least 0 open arguments

#### q: PROCEDURE [C, TUPLE [X, Y, Z]]

Agent representing a procedure belonging to a class that conforms to C. At least 3 open arguments

#### f: FUNCTION [ANY, TUPLE [X, Y], RES]

Agent representing a function belonging to a class that conforms to ANY. At least 2 open arguments, result of type *RES* 

# Open and closed agent arguments

0

- >An agent can have both "closed" and "open" arguments:
  - > closed arguments are set at agent definition time
  - open arguments are set at agent call time.
- >To keep an argument open, replace it by a question mark

```
u := agent a0.f (a1, a2, a3) -- All closed
v := agent a0.f (a1, a2,?)
w := agent a0.f (a1,?,a3)
x := agent a0.f (a1,?,?)
y := agent a0.f (?,?,?)
z := agent {C}.f (?,?,?) -- All open
```

# **Agent Calls**

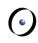

An agent invokes its routine using the feature "call"

```
f(x1: T1; x2: T2; x3: T3)
   -- defined in class C with
   -- a0: C; a1: T1; a2: T2; a3: T3
u := agent a0. f (a1, a2, a3) PROCEDURE [C, TUPLE]
                         PROCEDURE [C, TUPLE [T3]]
v := agent \ aO.f(a1, a2, ?)
                         PROCEDURE [C, TUPLE [T2]]
w := agent \ aO.f(a1, 2, a3)
                         PROCEDURE [C, TUPLE [T2, T3]]
x := agent \ aO.f(a1, ?, ?)
                         PROCEDURE [C, TUPLE [T1,T2,T3]]
y := agent \ aO.f(?, ?, ?)
                         PROCEDURE [C, TUPLE [C,T1,T2,T3]]
z := agent \{C\}.f(?, ?, ?)
```

What are the types of the agents?

### Doing something to a list

Hands-On Given a simple ARRAY [G] class, with only the features `count' and `at', implement a feature which will take an agent and perform it on every element of the array.

```
do_all (do_this: PROCEDURE[ANY, TUPLE[G]])
       local
               i: INTEGER
       do
               from
                       i := 1
               until
                       i > count
               loop
                       do_this.call([at (i)])
                       i := i + 1
               end
       end
```

#### For-all quantifiers over lists

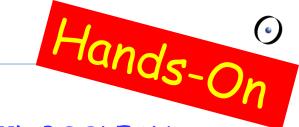

```
for_all (pred: PREDICATE [ANY, TUPLE[G]]): BOOLEAN
       local
               i: INTEGER
       do
               Result := True
               from
                     i := 1
               until
                     i> count or not Result
               loop
                     Result := pred.item([at(i)])
                     i := i + 1
               end
       end
```

# **Using inline agents**

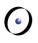

We can also define our agents as-we-go!

Applying this to the previous `for\_all' function we made, we can do:

```
for_all_ex (int_array : ARRAY [INTEGER]): BOOLEAN
       local
              greater_five: PREDICATE [ANY, TUPLE [INTEGER]]
       do
              greater_five := agent (i: INTEGER): BOOLEAN
                             do
                                    Result := i > 5
                             end
              Result := int_array.for_all (greater_five)
       end
```

# **Problems with Agents/Tuples**

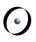

We have already seen that TUPLE [A,B] conforms to TUPLE [A]. This raises a problem. Consider the definition:

```
f (proc: PROCEDURE [ANY, TUPLE [INTEGER]])

do

proc.call ([5])

end
```

Are we allowed to call this on something of type PROCEDURE [ANY, TUPLE [INTEGER, INTEGER]]?

Yes! Oh no... that procedure needs at least TWO arguments!

Questions (TUPLEs, agents, course, ...)?